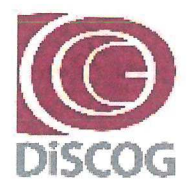

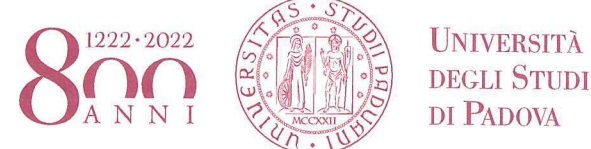

DIPARTIMENTO DI SCIENZE CHIRLIRGICHE ONCOLOGICHE E GASTROENTEROLOGICHE

### **DIREZIONE AMMINISTRATIVA** Segreteria Amministrativa

Via V. Gallucci, 16 - 35128 Padova Settore Ricerca e Terza Missione: Tel. +39 049 821 7067 e-mail: ricerca.discog@unipd.it

Padova,  $41/12011$ Prot. n. 7.9

Ai Professori e Ricercatori

#### Anno 2021 Tit. III CI. 13 Fasc. All. n. **BANDO PER RICHIESTE DI FINANZIAMENTO ASSEGNI DI RICERCA SID - ANNO 2021**

### **FINALITÀ**

Lo scopo principale del finanziamento di Assegni di Ricerca nell'ambito del Budget Integrato per la Ricerca dei Dipartimenti (BIRD) è promuovere la continuazione post-dottorale della formazione alla ricerca mediante la collaborazione a programmi di ricerca proposti da professori/ricercatori dell'Ateneo e favorire lo sviluppo del Dipartimento attraverso le azioni previste nel Piano Triennale di Sviluppo della Ricerca dipartimentale (PTSR).

Il budget non assegnato potrà essere ridestinato al finanziamento di altri bandi previa delibera del Consiglio di Dipartimento.

### **REQUISITI DI AMMISSIONE**

Possono svolgere la funzione di Responsabile Scientifico della Ricerca i professori di ruolo e i ricercatori, anche a tempo determinato, dell'Università degli Studi di Padova.

Non possono presentare domanda di finanziamento in qualità di Responsabile Scientifico:

- coloro che saranno collocati a riposo per limiti d'età nell'AA 2021-2022.

- coloro che presentano domanda di finanziamento per Progetti SID 2021;

- coloro che negli ultimi due bandi per Assegni di Ricerca SID pur essendo risultati assegnatari di un finanziamento non lo hanno attivato.

I ricercatori a tempo determinato, in caso di cessazione definitiva nel biennio di esecuzione della ricerca (2021-2022), devono indicare un nuovo Responsabile Scientifico da individuare nel gruppo di ricerca di afferenza dell'assegnista (cfr. pag. 3 "Approvazione dei progetti").

Tra i partecipanti ai progetti si possono indicare:

- professori e ricercatori, anche a tempo determinato, dell'Università di Padova:

- professori a contratto di cui all'art. 23 della Legge 240/2010;
- personale tecnico-amministrativo in servizio presso l'Università di Padova (anche a tempo determinato);
- titolari di assegni di ricerca presso l'Università di Padova:

- studenti dei corsi di dottorato di ricerca, anche afferenti ad altra sede amministrativa, purché operanti presso l'Università di Padova;

- professori e ricercatori, anche a tempo determinato, di altre università (italiane o straniere);

- soggetti esterni in possesso di specifiche competenze per la ricerca ovvero dipendenti di altre amministrazioni pubbliche, di enti pubblici o privati, di imprese;

- non può essere inserita nel gruppo di ricerca la figura dello specializzando.

### DIPARTIMENTO DI SCIENZE CHIRURGICHE ONCOLOGICHE E GASTROENTEROLOGICHE → UNIVERSITÀ DEGLI STUDI DI PADOVA **DIREZIONE AMMINISTRATIVA**

### **CARATTERISTICHE DEI PROGETTI**

Nell'ambito dello stesso progetto *potrà* essere richiesto il contributo per il finanziamento di massimo un assegno di ricerca. L'assegno di ricerca, di durata biennale o annuale e rinnovabile per un anno, dovrà avere un cofinanziamento minimo del 20% fino ad un importo massimo non superiore al 50% del costo complessivo lordo dell'assegno. Per gli assegni annuali, il rinnovo prevede un analogo cofinanziamento.

È previsto che potrà essere richiesto il finanziamento di un assegno di ricerca per un importo annuo minimo di € 24.000 fino ad un importo massimo di € 30.000. La differenza tra l'ammontare massimo richiesto e il minimo previsto dovrà trovare copertura con fondi propri del docente.

### **MODALITÀ DI PRESENTAZIONE DEI PROGETTI**

Le richieste di finanziamento dovranno essere presentate utilizzando la procedura informatizzata resa disponibile dal Cineca nel sito docente:

### dalle ore 12.00 del 12/01/2021 alle ore 12.00 del 15/02/2021

### I modelli dovranno essere compilati in lingua inglese o italiana.

Le domande non vanno stampate né consegnate, in quanto sono recepite dalla Segreteria dal momento della sottomissione telematica.

### **MODALITÀ DI NOMINA DELLA COMMISSIONE**

Il Consiglio di Dipartimento nomina la Commissione Assegni (CA) sulla base del criterio dell'alta qualificazione scientifica e dell'esperienza nella direzione e valutazione di attività di ricerca. I componenti della CA saranno designati tra i docenti del Dipartimento, in modo da garantire la rappresentanza delle diverse aree scientifiche interessate al bando (area preclinica, clinica e chirurgica).

Non farà parte della CA chi ha presentato domanda di finanziamento per Assegni di Ricerca come Responsabile Scientifico. Non possono essere designati per la CA i membri del SA, i membri del CdA e i Direttori di Dipartimento

Nel corso della riunione preliminare, la CA elegge il Presidente e il Segretario nel proprio ambito e definisce i criteri di selezione delle proposte.

## **CRITERI E PROCEDURE DI VALUTAZIONE E SELEZIONE**

La CA procederà alla selezione dei Progetti per Assegni sulla base dei seguenti criteri:

Originalità del progetto e suo contributo alle conoscenze nel settore: punti max 5 Competenza del responsabile del progetto e collaboratori: punti max 5 Verificabilità degli obiettivi affidati all'assegnista: punti max 4 Collaborazioni all'interno del DiSCOG: punti max 3 Cofinanziamento dell'assegno al 50%: punti 1 Presenza di finanziamenti in essere del progetto: punti 1 Internazionalizzazione\*: punti 1 \*Le collaborazioni debbono essere documentate da una lettera del centro con cui si collabora

### **APPROVAZIONE DEI PROGETTI**

Al termine dei lavori la CA predispone una relazione contenente i criteri utilizzati. l'elenco dei progetti approvati con il relativo numero e durata degli assegni finanziati e il relativo cofinanziamento assegnato. Gli atti dovranno essere depositati presso la Segreteria del Dipartimento ai fini di eventuali richieste di accesso agli atti.

Il Consiglio di Dipartimento approva l'assegnazione del budget e l'emanazione dei bandi; gli assegni di ricerca devono essere banditi secondo le procedure previste dal "Regolamento per il conferimento degli assegni di ricerca".

Nel caso di trasferimento ad altro Ateneo o collocamento in aspettativa senza assegni o cessazione dell'attività del Responsabile Scientifico, questi proporrà al Consiglio del Dipartimento che gestisce il finanziamento la nomina di un nuovo Responsabile Scientifico dell'assegnista.

### **RICHIESTA RINNOVO FINANZIAMENTO**

Ai fini della valutazione di un rinnovo dell'Assegno di Ricerca per un'ulteriore annualità il Responsabile Scientifico dovrà presentare al Direttore per l'approvazione da parte del Consiglio di Dipartimento formale domanda, tre mesi prima della scadenza della prima annualità, corredata da una relazione scientifica intermedia e motivazione della richiesta

### **VERIFICA DEI RISULTATI**

Al fine di accertare il conseguimento delle finalità del finanziamento ciascun Responsabile Scientifico entro 90 giorni dalla conclusione delle attività previste dovrà presentare nella scheda fornita dalla Segreteria DiSCOG una relazione finale inerente le attività di ricerca svolte dall'Assegnista corredata da una relazione finale dello stesso da cui dovranno risultare i risultati ottenuti e le eventuali pubblicazioni prodotte.

La mancata presentazione della relazione precluderà al Responsabile Scientifico l'accesso a una nuova procedura di finanziamento

Nelle pubblicazioni gli autori dovranno citare il contributo finanziario ricevuto riportando il codice dell'assegno-Assegni SID 2021 (BIRD 2021) DISCOG

**Il Direttore** Prof. Fabio Farinati

# ISTRUZIONI GENERALI PER LA COMPILAZIONE DEI MODELLI ASSEGNI DI RICERCA SID - ANNO 2021

Le richieste di finanziamento per Assegni di ricerca relative al bando SID 2021 dovranno essere inoltrate utilizzando la procedura informatizzata disponibile al sito docente.

I professori e ricercatori dell'Università di Padova dovranno accedere al sito: https://loginmiur.cineca.it

Cliccare sul tasto:

### **Iniziative d'ateneo**

e successivamente sull'anno del Bando in corrispondenza a:

### RICERCA SCIENTIFICA ANNO 2021

I modelli dovranno essere compilati in lingua inglese/italiano.

### NOTE TECNICHE DI COMPILAZIONE

### **COMANDI PRINCIPALI**

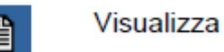

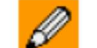

Compila

Dopo ogni operazione di inserimento, modifica o cancellazione di parti del progetto è necessario cliccare sul tasto 'Aggiorna' per ottenere il salvataggio parziale delle operazioni effettuate.

Si ricorda che il salvataggio parziale ha carattere provvisorio: i dati inseriti nel modello sono modificabili anche dopo i salvataggi parziali.

Il salvataggio definitivo, poiché comporta l'effettiva registrazione del modello, deve essere eseguito solamente quando tutti i dati siano corretti e comunque disabilita la possibilità di effettuare modifiche.

Il salvataggio definitivo comporta l'invio di un messaggio e-mail di conferma dell'effettiva chiusura del modello.

Le domande sono recepite dalla Segreteria dal momento della sottomissione telematica, pertanto non vanno stampate né consegnate.

### CONFERMA DI PARTECIPAZIONE

Al punto 1.10.0 Professori e ricercatori anche a tempo determinato dell'Università di Padova vanno inseriti esclusivamente professori di ruolo e ricercatori, anche a tempo determinato, dell'Università di Padova. Si dovrà quindi cliccare il tasto "Invia Mail" per chiedere la conferma della partecipazione all'interessato.

### Conferma della partecipazione al progetto

I docenti e ricercatori dell'Università degli Studi di Padova che partecipano al gruppo di ricerca dovranno confermare la partecipazione al progetto dalla propria pagina docente accedendo al percorso:

Iniziative d'ateneo

### e quindi: RICERCA SCIENTIFICA ANNO 2021

Comparirà il seguente messaggio:

"Per partecipare al programma di ricerca dal titolo "XYZ" del prof. XXX, è necessario selezionare il link qui sotto dove si dovrà indicare il regime di impegno ed eventualmente selezionare le proprie pubblicazioni da inserire nel modello. L'adesione sarà portata a termine e tutti i dati saranno inseriti automaticamente nel

### ONCOLOGICHE E GASTROENTEROLOGICHE ◆ UNIVERSITÀ DEGLI STUDI DI PADOVA DIPARTIMENTO DI SCIENZE CHIRURGICHE DIREZIONE AMMINISTRATIVA

modello, solo dopo aver effettuato la chiusura definitiva della presente procedura di partecipazione al progetto del prof. XXX)".

Cliccare sul codice del progetto riportato alla fine del messaggio:

- confermare la partecipazione al progetto (◙SI - ◙ NO);

- Selezionare le pubblicazioni con un clic nel quadratino posto a fianco del titolo delle pubblicazioni;

- dopo aver effettuato la selezione, cliccare su CONFERMA DEFINITIVA. La conferma definitiva è necessaria affinché le pubblicazioni siano visibili all'interno del PROGRAMMA DI RICERCA del Responsabile Scientifico.

- Se si vuole solo salvare le selezioni effettuate e registrarle definitivamente in un secondo momento, cliccare su CONFERMA TEMPORANEA. Sarà necessario effettuare la registrazione definitiva prima della chiusura della procedura da parte del Responsabile Scientifico.

In seguito alla conferma, attraverso la procedura telematica, verranno visualizzate le pubblicazioni scientifiche che andranno selezionate per inserirle definitivamente nel progetto.

Si precisa che al momento della chiusura del modello i componenti che non avranno dato la loro adesione saranno eliminati.

### PARTECIPANTI AL GRUPPO DI RICERCA

Nel gruppo di ricerca possono essere inseriti come partecipanti coloro che ricoprono le seguenti posizioni purché PREVENTIVAMENTE REGISTRATI al sito https://loginmiur.cineca.it/:

- professori a contratto di cui all'art. 23 della Legge 240/2010, altro Personale dell'Università di Padova anche a tempo determinato (personale tecnico-amministrativo, Dirigenti e CEL);

- titolari di assegni di ricerca presso l'Università di Padova;

- studenti dei corsi di dottorato di ricerca, anche afferenti ad altra sede amministrativa, purché operanti presso l'Università di Padova.

Possono essere inseriti, inoltre, come partecipanti al gruppo di ricerca anche:

- professori e ricercatori anche a tempo determinato di altre Università;

- dipendenti di altre amministrazioni pubbliche, di enti pubblici e privati, di imprese, soggetti esterni in possesso di specifiche competenze per la ricerca.

### PUBBLICAZIONI SCIENTIFICHE

Le pubblicazioni di professori e ricercatori che partecipano al progetto vengono acquisite nel modello successivamente alla loro adesione e devono riguardare il periodo 2015-2020. Per ogni partecipante al Gruppo di Ricerca potranno essere indicate al massimo 10 pubblicazioni.

È disponibile anche un campo testo al punto 2.1.1 per le pubblicazioni scientifiche più significative degli altri partecipanti al gruppo di ricerca. Le pubblicazioni devono riguardare il periodo 2015-2020.

### ALTRE INDICAZIONI

Per problemi di natura amministrativa è possibile contattare la Segreteria Ricerca e Terza Missione del DiSCOG ai seguenti recapiti:

- tel. 049/821 7067 (dott. Marco Barbujani)

- e-mail: ricerca.discog@unipd.it

Per problemi di natura informatica sarà attivato un servizio di consulenza telefonica, presso il CINECA, al n. 051/6171971 e via e-mail all'indirizzo unipadova@cineca.it.